## Gestão de Pessoas (Executivo Federal) – Dimensão UORG

1. DIM\_UORG

Contempla a topologia das Unidades Organizacionais (UORGS) no sistema Siape. Arquivo em formato CSV.

1.1 Parâmetros

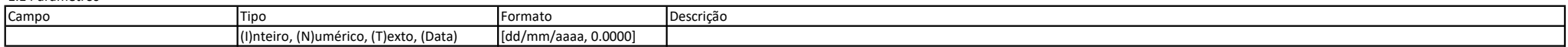

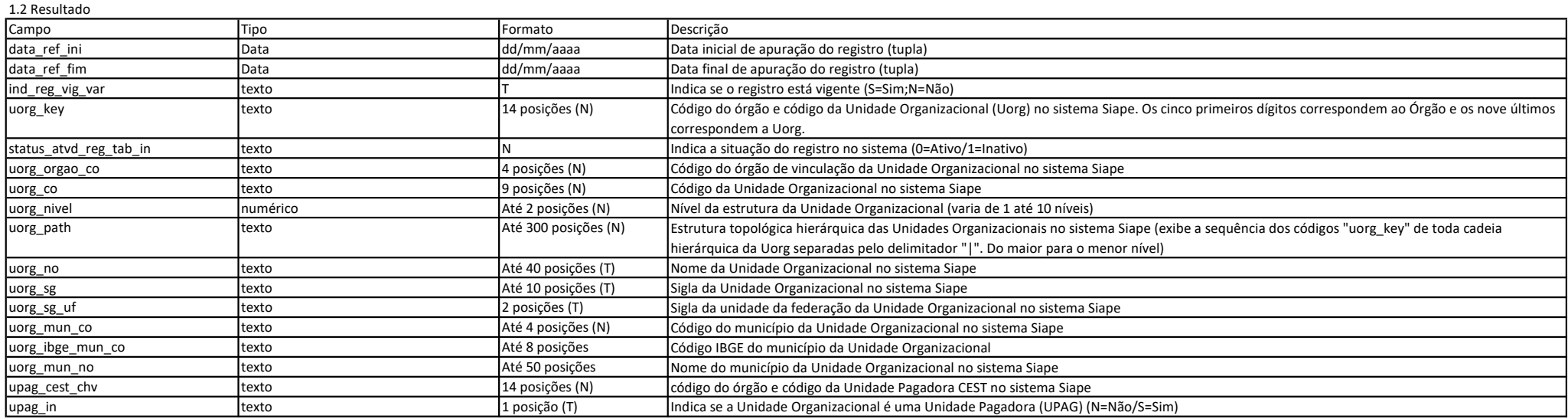

1.3 Usos

A chave primária da tabela é composta combinação dos campos "data\_ref\_ini", "data\_ref\_fim" e "uorg\_key" O campo "ind\_reg\_vig\_var" = 'S', indica a ocorrência mais recente do campo "uorg\_key"